# How to Use ABB Call Forwarding

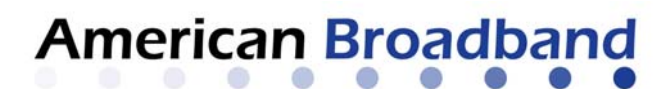

## **Call Forwarding**

Call forwarding allows you to receive calls at another location.

## **To Set Up Call Forwarding:**

- 1. Pick up the handset.
- 2. Wait one (1) second for the dial tone.
- 3. Enter the desired Call Forwarding code:

Always Forward: Press \*72 Busy Forward: Press \*90

No Answer Forward: Press **92 Automatically defaults to 5 rings.**

4. Press the telephone number where the calls are to be forwarded.

5. Wait for someone to answer. If you are forwarding to Voice Mail, wait for the system to answer.

6. Forwarding is set up if the ringing telephone is answered. If no one answers or the phone is busy, hang up and repeat Steps 1 through 4 to activate Call Forwarding.

7. A confirmation tone means Call Forwarding is activated.

• If you wish to select a different number of rings, pick up the phone and press \*44. Then press the number of times you want your phone to ring. Your options are 1 to 9 rings.

### **To Cancel Call Forwarding:**

If your phone is currently forwarded, you must cancel Call Forwarding before forwarding to another location.

- 1. Pick up the handset.
- 2. Enter the appropriate Call Forwarding cancel code:

Always Forward: Press \*73 Busy Forward: Press \*91 No Answer Forward: Press \*93

3. Hang up.

### **To set up call forward from a remote location:**

You must change your PIN from your own phone before you can use this feature the first time.

- 1. Enter \*97 and listen to the message.
- 2. Enter \*54, # and follow the prompts to enter a new PIN.
- 3. Hang up.

### **To use call forward from a remote location:**

1. Call 426-7090.

2. Listen for the line to ring and wait for a special recording.

3. Enter your 7-digit telephone number that has the Call Forwarding feature assigned to it (your home or business telephone number).

4. Enter your Personal Identification Number (PIN) followed by #.

#### **To Activate:**

1. Press \*72 and follow recorded instructions.

#### **To Deactivate:**

1.Press \*73 and listen for confirmation tone. When any type of Call Forwarding is in effect, you can still make outgoing calls.